# **Implements Documentation**

*Release 0.1.5*

**Kamil Sindi**

**Apr 22, 2020**

# Contents

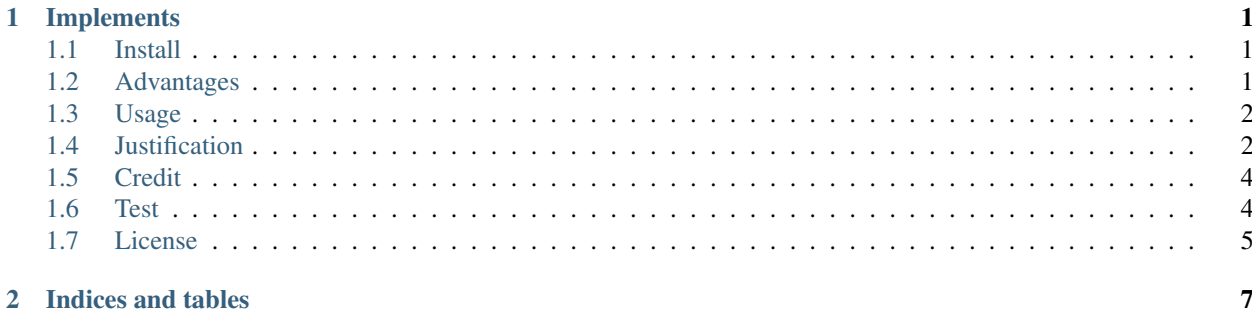

# CHAPTER 1

#### Implements

<span id="page-4-0"></span>*Pythonic interfaces using decorators*

#### <span id="page-4-1"></span>**1.1 Install**

Implements is available on PyPI and can be installed with [pip:](https://pip.pypa.io)

pip install implements

Note Python 3.5+ is required as it relies on new features of *inspect* module.

#### <span id="page-4-2"></span>**1.2 Advantages**

- 1. [Favor composition over inheritance.](https://en.wikipedia.org/wiki/Composition_over_inheritance)
- 2. Inheriting from multiple classes can be problematic, especially when the superclasses have the same method name but different signatures. Implements will throw a descriptive error if that happens to ensure integrity of contracts.
- 3. The decorators are evaluated at import time. Any errors will be raised then and not when an object is instantiated or a method is called.
- 4. It's cleaner. Using decorators makes it clear we want share behavior. Also, arguments are not allowed to be renamed.
- 5. Codebase is tiny: you can just copy the file over. This repo exists more for test coverage.

#### <span id="page-5-0"></span>**1.3 Usage**

```
from implements import Interface, implements
class Duck:
   def __init__(self, age):
        self.age = age
class Flyable(Interface):
    @staticmethod
   def migrate(direction):
        pass
   def fly(self) -> str:
        pass
class Quackable(Interface):
   def fly(self) -> bool:
       pass
    def quack(self):
        pass
@implements(Flyable)
@implements(Quackable)
class MallardDuck(Duck):
    def __init__(self, age):
        super(MallardDuck, self).__init__(age)
   def migrate(self, dir):
        return True
    def fly(self):
        pass
```
The above would throw the following errors:

```
NotImplementedError: 'MallardDuck' must implement method 'fly((self) -> bool)'
˓→defined in interface 'Quackable'
NotImplementedError: 'MallardDuck' must implement method 'quack((self))' defined in
˓→interface 'Quackable'
NotImplementedError: 'MallardDuck' must implement method 'migrate((direction))'
˓→defined in interface 'Flyable'
```
You can find a more detailed example in example.py and by looking at tests.py.

### <span id="page-5-1"></span>**1.4 Justification**

There are currently two idiomatic ways to rewrite the above example.

The first way is to write base classes with mixins raising Not ImplementedError in each method.

```
class Duck:
   def __init__(self, age):
        self.age = age
class Flyable:
   @staticmethod
    def migrate(direction):
        raise NotImplementedError("Flyable is an abstract class")
    def fly(self) -> str:
        raise NotImplementedError("Flyable is an abstract class")
class Quackable:
    def fly(self) -> bool:
        raise NotImplementedError("Quackable is an abstract class")
    def quack(self):
        raise NotImplementedError("Quackable is an abstract class")
class MallardDuck(Duck, Quackable, Flyable):
    def __init__(self, age):
        super(MallardDuck, self). __init_(age)
    def migrate(self, dir):
        return True
    def fly(self):
        pass
```
But there are a couple drawbacks implementing it this way:

- 1. We would only get a NotImplementedError when calling quack which can happen much later during runtime. Also, raising NotImplementedError everywhere looks clunky.
- 2. It's unclear without checking each parent class where super is being called.
- 3. Similarly the return types of fly in Flyable and Quackable are different. Someone unfamiliar with Python would have to read up on [Method Resolution Order.](https://www.python.org/download/releases/2.3/mro/)
- 4. The writer of MallardDuck made method migrate an instance method and renamed the argument to dir which is confusing.
- 5. We really want to be differentiating between behavior and inheritance.

The advantage of using implements is it looks cleaner and you would get errors at import time instead of when the method is actually called.

Another way is to use abstract base classes from the built-in abc module:

```
from abc import ABCMeta, abstractmethod, abstractstaticmethod
class Duck(metaclass=ABCMeta):
   def __init__(self, age):
       self.age = age
```
(continues on next page)

(continued from previous page)

```
class Flyable(metaclass=ABCMeta):
    @abstractstaticmethod
    def migrate(direction):
        pass
    @abstractmethod
   def fly(self) -> str:
       pass
class Quackable(metaclass=ABCMeta):
   @abstractmethod
   def fly(self) -> bool:
        pass
    @abstractmethod
    def quack(self):
        pass
class MallardDuck(Duck, Quackable, Flyable):
   def __init__(self, age):
        super(MallardDuck, self).__init__(age)
    def migrate(self, dir):
        return True
    def fly(self):
        pass
```
Using abstract base classes has the advantage of throwing an error earlier on instantiation if a method is not implemented; also, there are static analysis tools that warn if two methods have different signatures. But it doesn't solve issues 2-4 and implements will throw an error even earlier in import. It also in my opinion doesn't look pythonic.

#### <span id="page-7-0"></span>**1.5 Credit**

Implementation was inspired by a [PR](https://github.com/pmatiello/python-interface/pull/1/files) of @elifiner.

## <span id="page-7-1"></span>**1.6 Test**

Running unit tests:

make test

Running linter:

make lint

Running tox:

make test-all

### <span id="page-8-0"></span>**1.7 License**

MIT

# CHAPTER 2

Indices and tables

- <span id="page-10-0"></span>• genindex
- modindex
- search